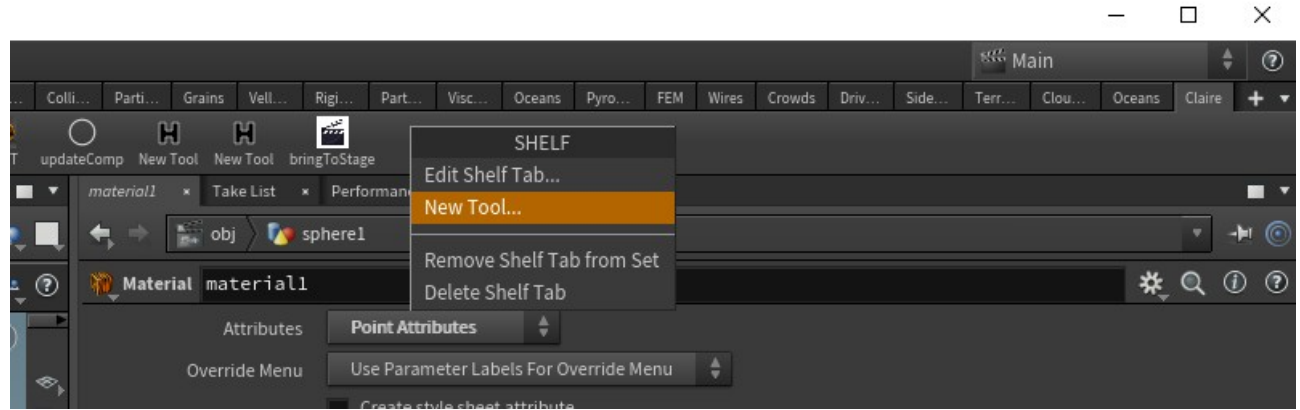

copy and paste the code in the folder script

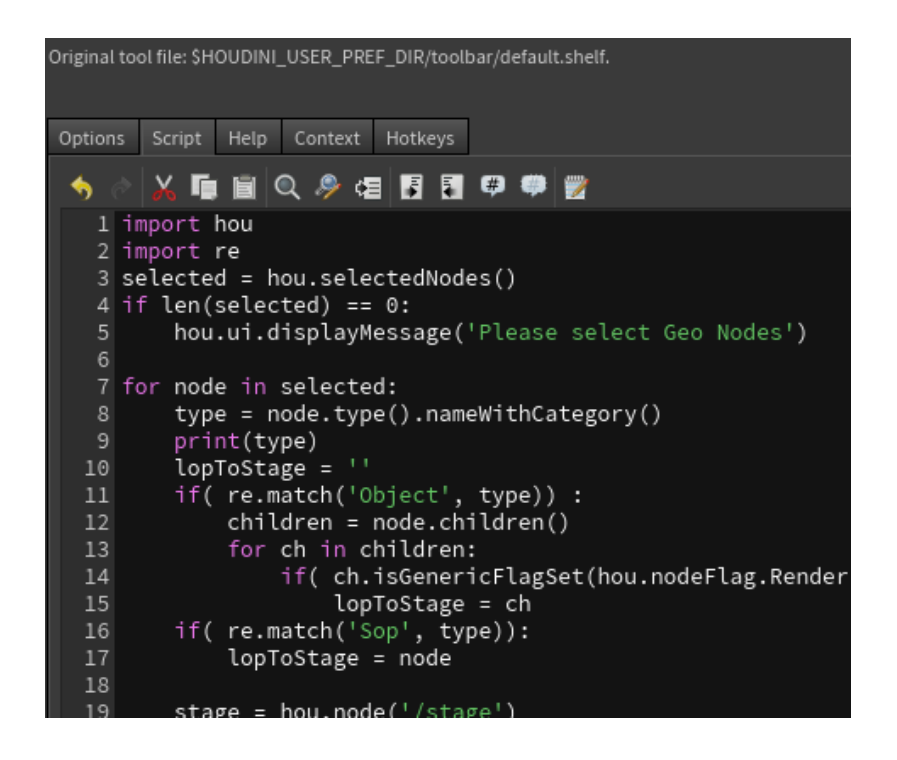

set the icon path in Option folder

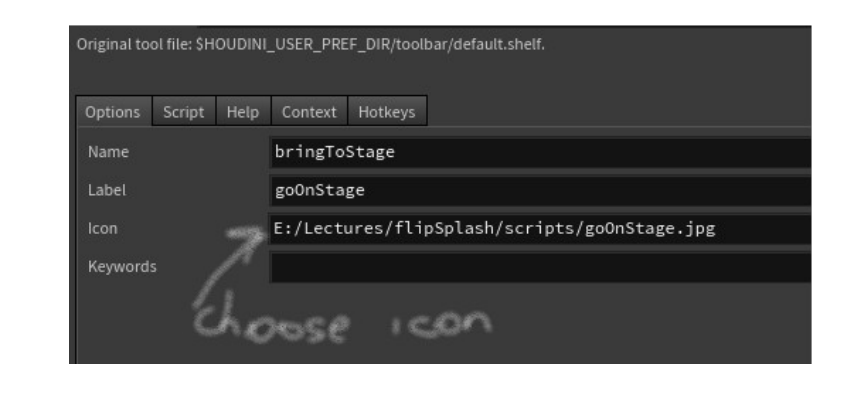

Apply or Accept to enjoy!!!

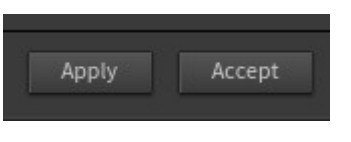